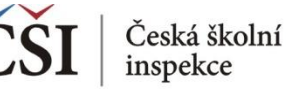

## **Spojování datových souborů v modulu MERGE**

## **4. krok: Zkontrolujte seznam vybraných proměnných**

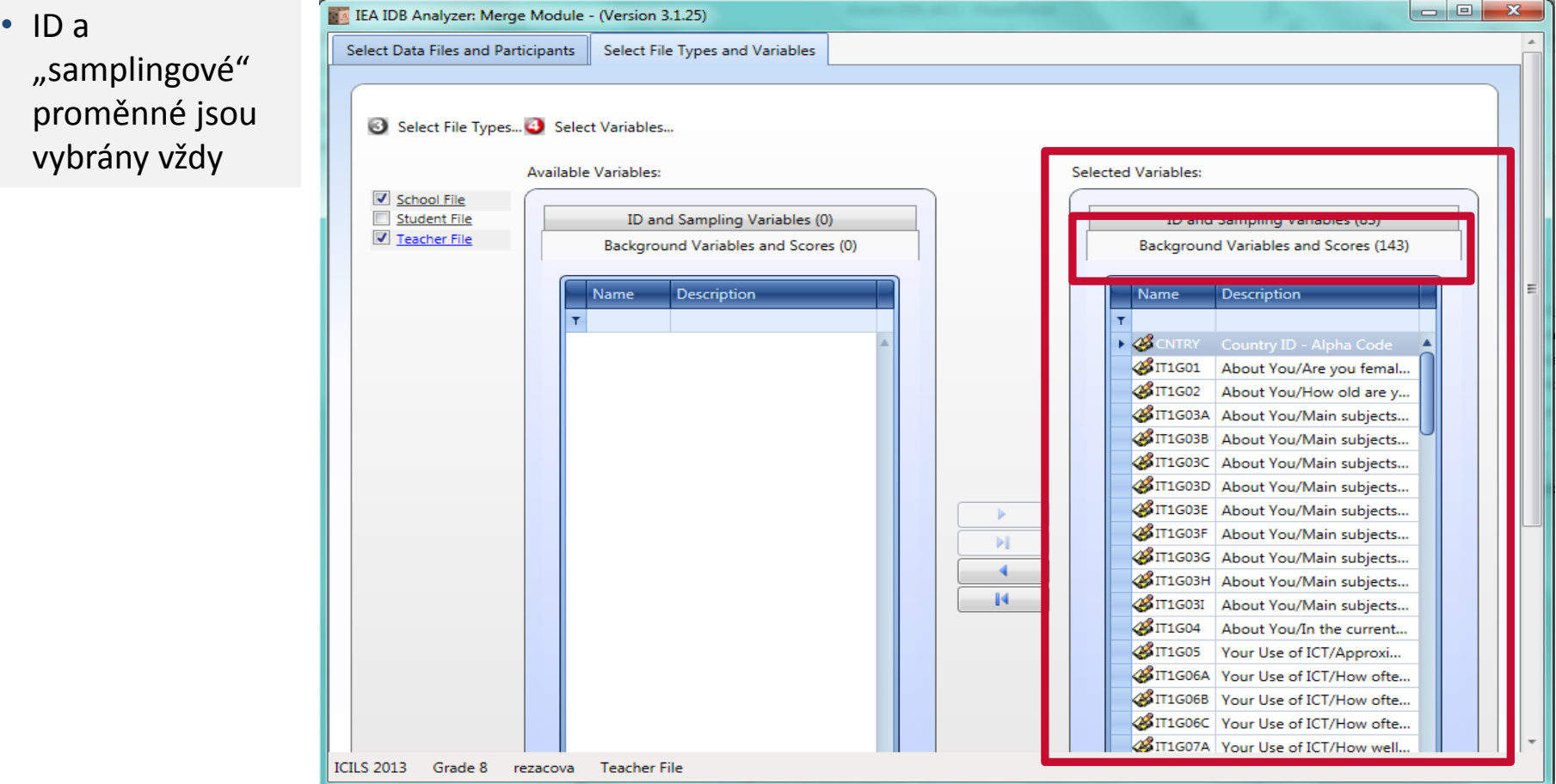

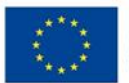

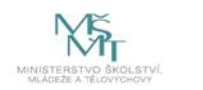